## **Cleanup API**

Generally available for ConfiForms form administrators with **Confluence admin permissions** and for users who are **Confluence space admins of the space where this form is located**

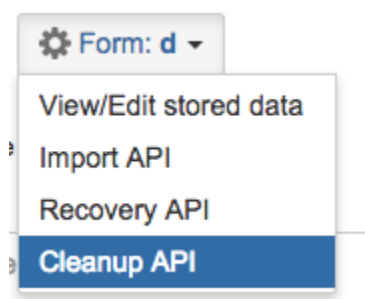

Direct URL for Cleanup API is: [http://confluence\\_server/confluence/confiforms/cleanup.action?pageId=PAGE\\_ID](http://confluence_server/confluence/confiforms/cleanup.action?pageId=PAGE_ID)

PAGE\_ID is the id of the page where ConfiForms form is configured

You can use it to cleanup data stored by ConfiForms plugin, all data or filtered by filter criteria

Same format as for filters is used: [ConfiForms Filters](https://wiki.vertuna.com/display/CONFIFORMS/ConfiForms+Filters)

If your confluence server runs in a root context ("/") then the URL **will not include** /confluence⊕